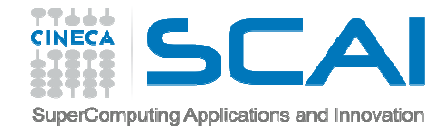

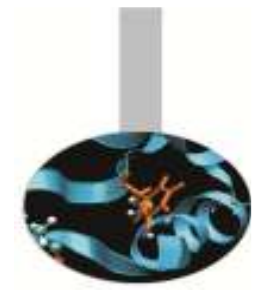

# Precisione dei dati

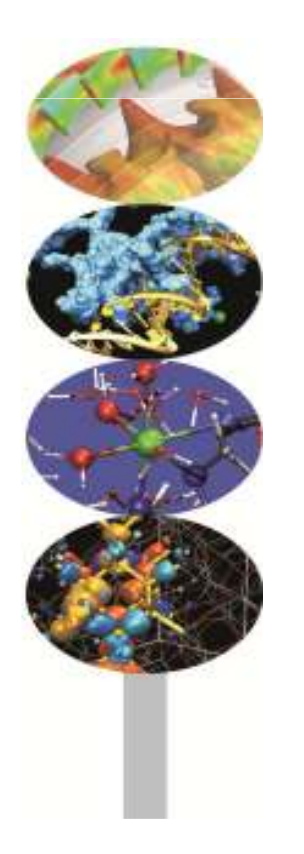

### *Introduction to Fortran 90*

Nicola Spallanzani, *CINECA*Maurizio Cremonesi, *CINECA*

*Ottobre 2014*

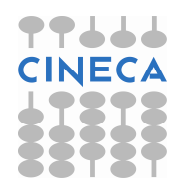

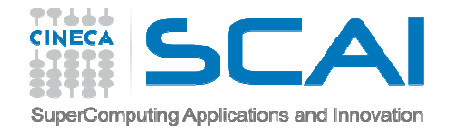

### Introduzione

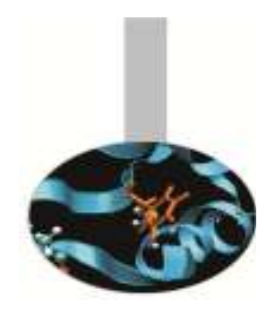

In Fortran abbiamo <sup>a</sup> disposizione **cinque tipi predefiniti** per dichiarare le variabili: INTEGER, REAL, COMPLEX, CHARACTER, LOGICAL.

Associati ai **tipi** ci sono le **specie**, definite tramite l'attributo KIND, che determinano anche la quantità di memoria da riservare.

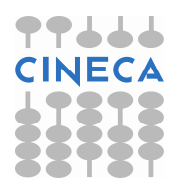

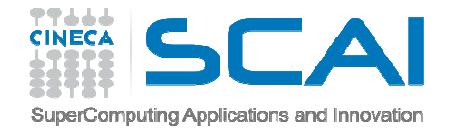

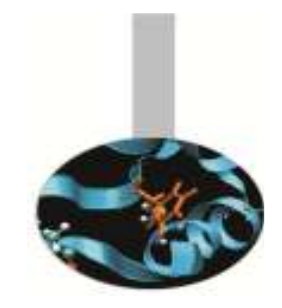

# Funzione KIND()

La funzione intrinseca KIND() ritorna un intero, dipendente dal sistema, corrispondente alla precisione richiesta.

Tale valore può essere assegnato, in fase di dichiarazione, <sup>a</sup> unPARAMETER oppure direttamente all'attributo KIND.

#### **Esempio:**

```
INTEGER, PARAMETER :: tipo_doppio = KIND(1.0D0) 
REAL(KIND=tipo_doppio) :: a,bREAL(tipo doppio) :: c,d

REAL(KIND=KIND(1.0D0)) :: e,f
```
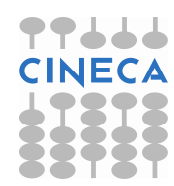

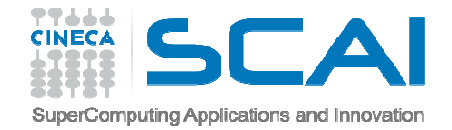

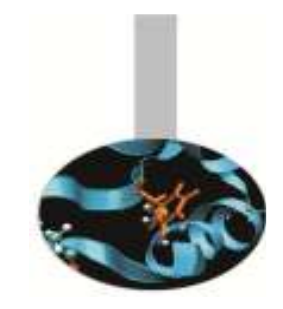

# Funzione KIND()

La funzione intrinseca KIND() può anche essere utilizzata per **verificare il kind** di una variabile.

### **Esempio:**

INTEGER, PARAMETER :: tipo\_doppio = KIND(1.0D0) REAL(KIND=tipo doppio) :: a,b,c WRITE(\*,\*) KIND(a), KIND(b), KIND(c)

### **Esempio portabilità codice:**

```
INTEGER, PARAMETER :: tipo_doppio = KIND(1.0D0) 
  REAL(tipo doppio) :: a,b,c !codice portabile
   REAL *8 :: d,e,f ! Sintassi f77 non assicura
                    ! la portabilità.
```
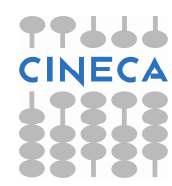

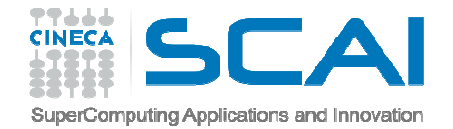

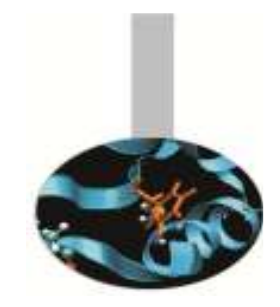

Qualora si intenda lavorare con valori reali, complessi <sup>e</sup> interi che richiedano una determinata precisione, indipendentemente dal sistema utilizzato, il Fortran <sup>90</sup> mette <sup>a</sup> disposizione del programmatore due funzioni specifiche:

SELECTED\_REAL\_KIND() (reali <sup>e</sup> complessi)

SELECTED\_INT\_KIND() <mark>(interi)</mark>

Tramite queste funzioni <sup>è</sup> assicurata la portabilità del codice da una piattaforma ad un'altra, mantenendo la precisione richiesta.

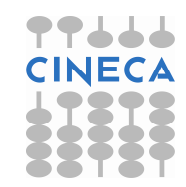

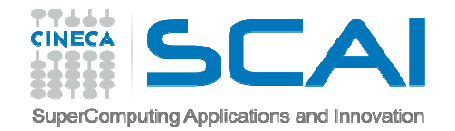

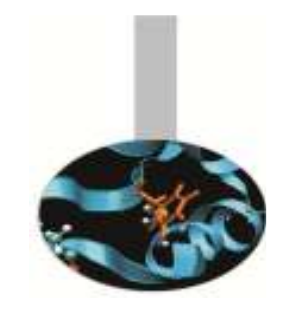

La funzione SELECTED\_REAL\_KIND(cifre,esp) si applica <sup>a</sup> reali <sup>e</sup> complessi. Essa riceve in argomento due interi che indicano rispettivamente il numero di cifre decimali ed il range dell'esponente e ritorna il kind che permette di rappresentare un numero con la precisione specificata.

#### **Esempio:**

```
INTEGER, PARAMETER :: i10 = && SELECTED_REAL_KIND (10,200) 
REAL (KIND = i10) :: a, b, c ! Le variabili a, b, c 
hanno almeno 10 cifre decimali di precisione e l'esponente nel range da -200 a +200.
```
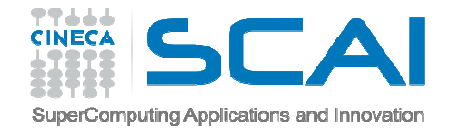

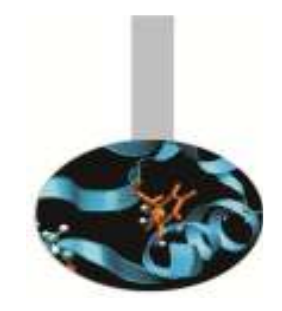

Si deve notare tuttavia che il valore di kind ritornato <sup>è</sup> quello predefinito per il sistema, perciò usualmente sarà la precisione semplice, doppia, estesa ed eventualmente la quadrupla.

#### **Esempio :**

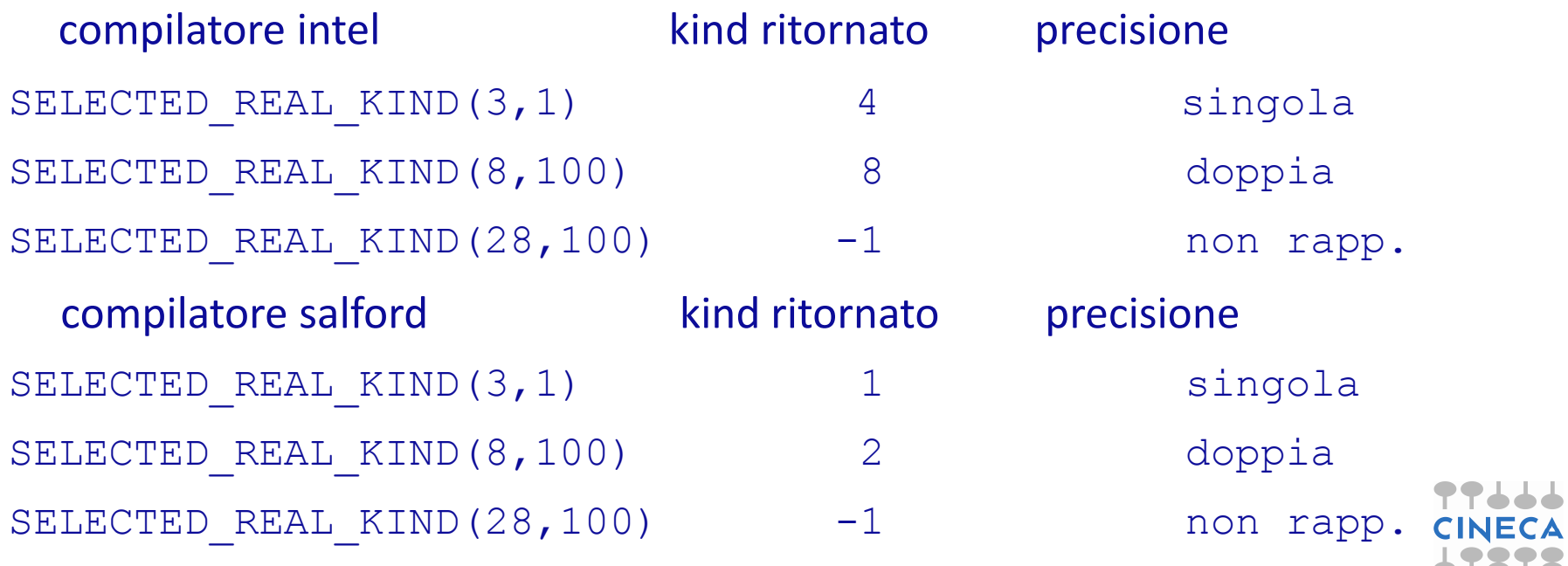

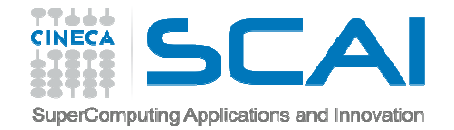

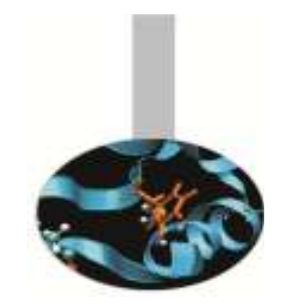

E' bene precisare che l'entità che specifica il KIND nelle dichiarazioni deve essere un PARAMETER. Essa può venire usata direttamente per specificare il KIND delle costanti che compaiono nel programma.

#### **Esempio:**

```
INTEGER, PARAMETER :: poca=SELECTED_REAL_KIND(3,1) 
INTEGER, PARAMETER :: molta=SELECTED_REAL_KIND(8,1)REAL(KIND=poca) :: a

REAL(KIND=molta) :: da
```

```
a = 1.0 poca

da = 1.0_molta
```
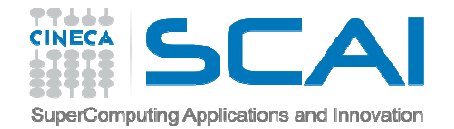

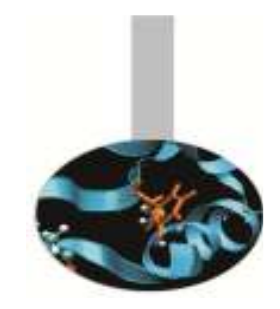

La funzione SELECTED\_INT\_KIND(esp) si applica alle variabili intere. Essa riceve in argomento un intero che indica il range dell'esponente <sup>e</sup> ritorna il kind che permette di rappresentare un numero con la precisione specificata.

#### **Esempio:**

INTEGER, PARAMETER :: i8 = SELECTED\_INT\_KIND ( 8 ) INTEGER (KIND = i8) :: ia, ib, ic

Le variabili ia, ib, ic avranno valori compresi fra  $-10^8$  e + $10^8$ 

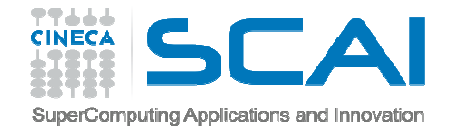

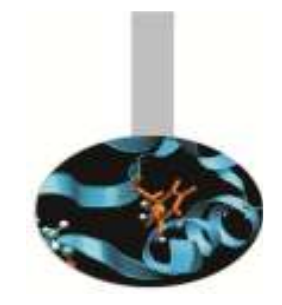

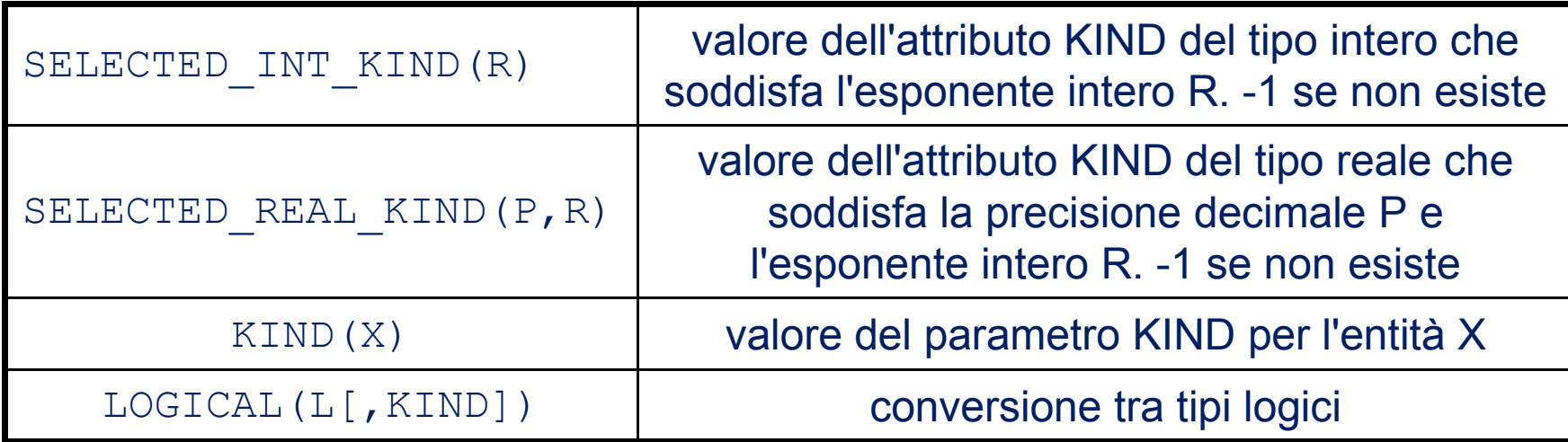

```
INTEGER, PARAMETER :: pr_r=SELECTED_REAL_KIND(8,100)
INTEGER, PARAMETER :: pr_i=SELECTED_INT_KIND(8)REAL(KIND=pr_r) :: a
REAL(KIND=pr_i) :: b WRITE(*, *) kind(a), kind(b)
```
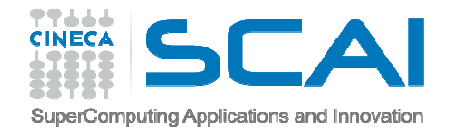

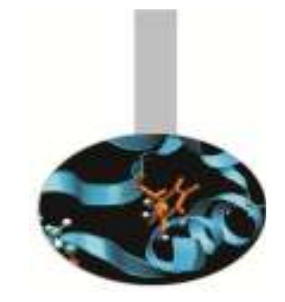

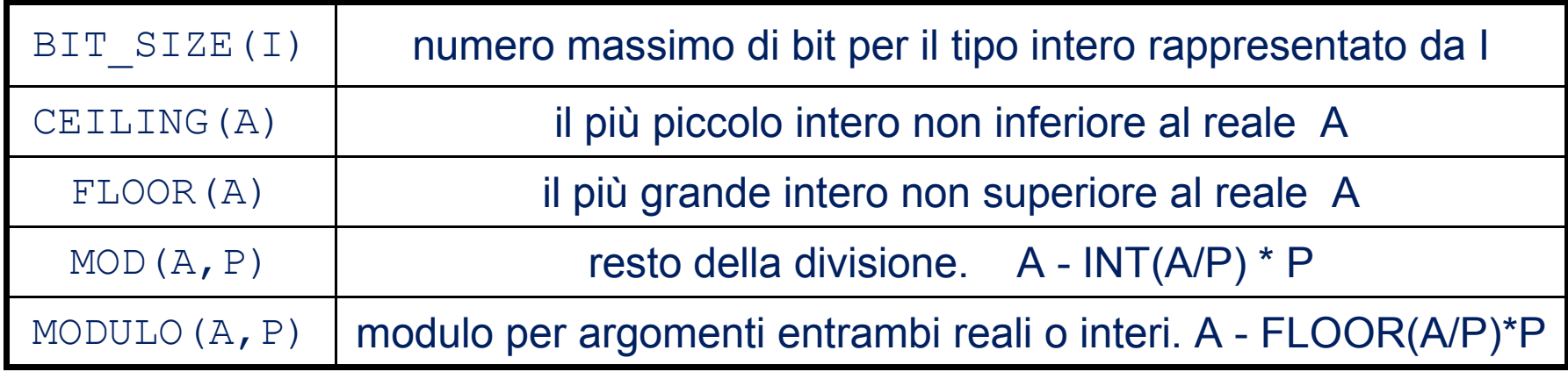

#### **Esempi:**

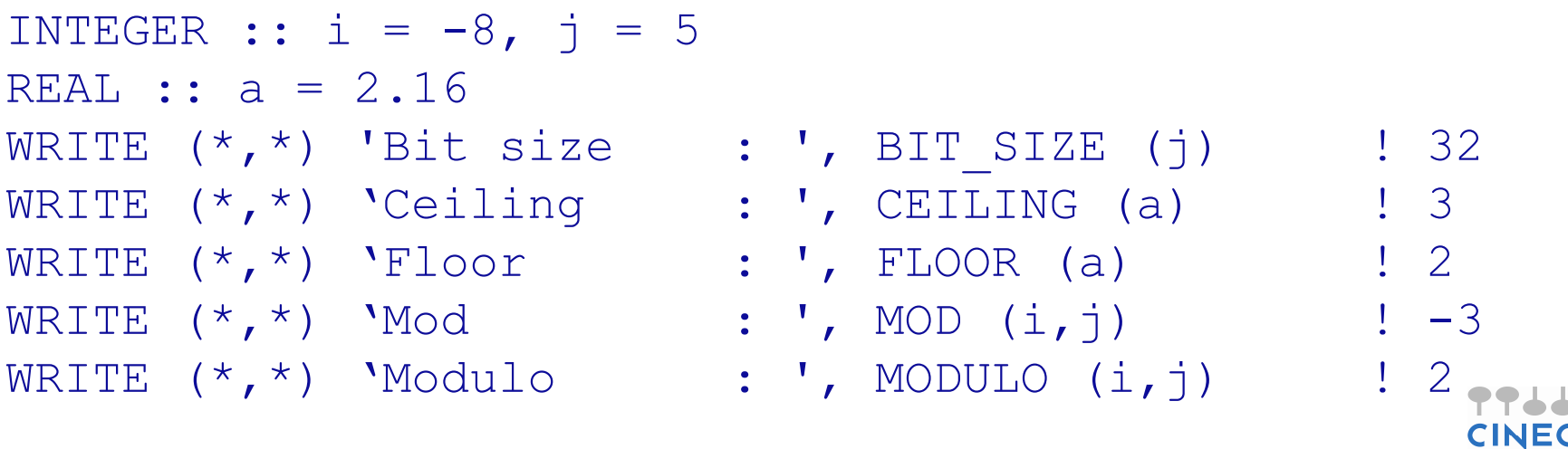

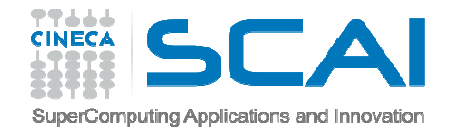

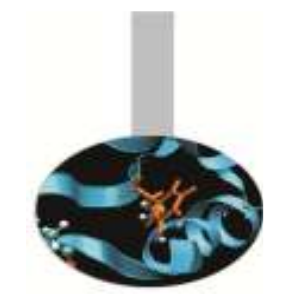

Le funzioni intrinseche delle slides successive sono basate sul seguente modello di rappresentazione dei reali:

$$
x = s b^e \sum_{k=1}^p f_k b^{-k}
$$

- **x:**valore della variabile reale;
- **s:**segno  $(+/-1)$ ;
- **b:**base il cui valore <sup>è</sup> un intero <sup>&</sup>gt; <sup>1</sup> praticamente sempre uguale <sup>a</sup> 2;
- **e:** intero pari al valore dell'esponente necessario <sup>a</sup> rappresentare il valore**x** nella base caratteristica dell'architettura della macchina;
- **p:** numero di bit della mantissa per la rappresentazione in virgola mobile;
- **fk:**valore del k-esimo digit. Tale valore <sup>è</sup> compreso tra **0**<=**fk**<**b**.

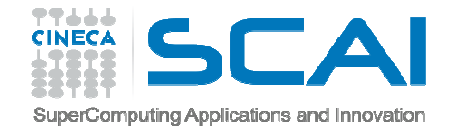

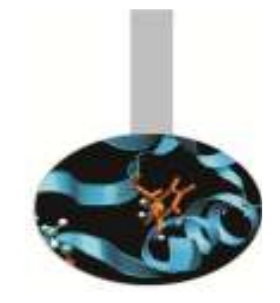

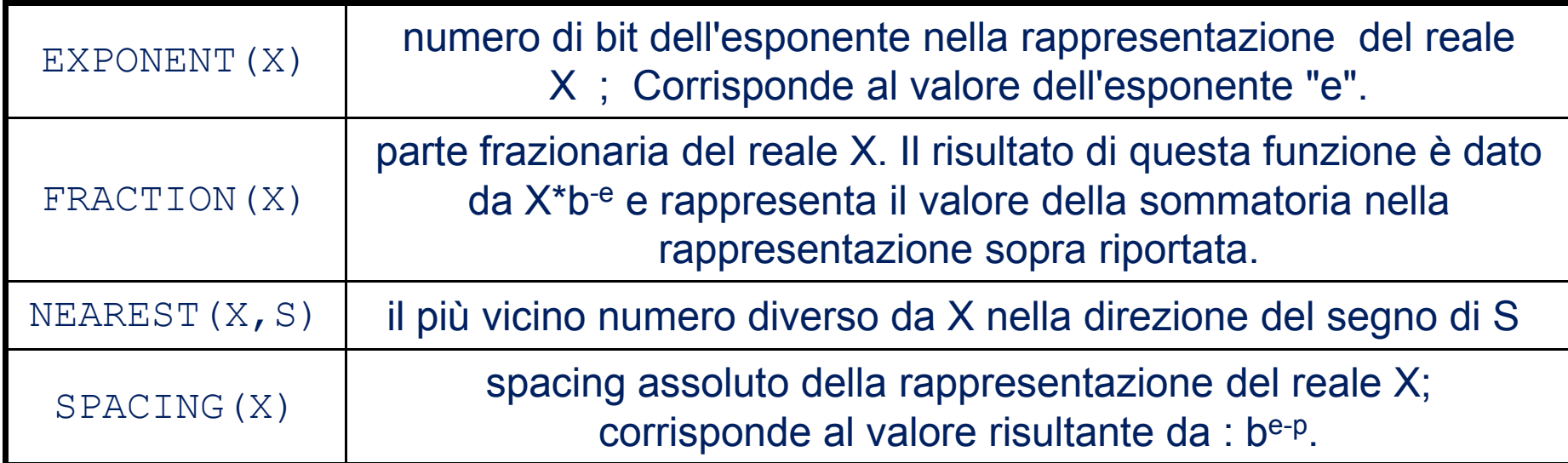

```
INTEGER, PARAMETER :: ik = SELECTED REAL KIND(10)
REAL(ik) :: pi=3.14159265358979323846 ik, in = 1.0 ik
WRITE (*, *) 'Exponent : ', EXPONENT (pi) ! 2

WRITE (*,*) 'Fraction : ', FRACTION (pi) ! 0.7853..WRITE (*, *) 'Nearest : ', NEAREST (pi, in) ! 3.1415..

WRITE (*,*) 'Spacing : ', RRSPACING (pi) ! 4.44E-16
```
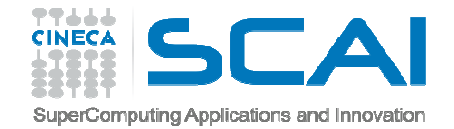

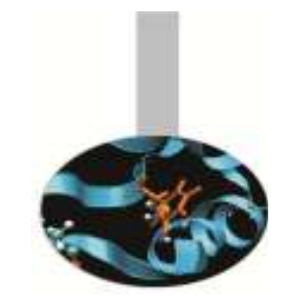

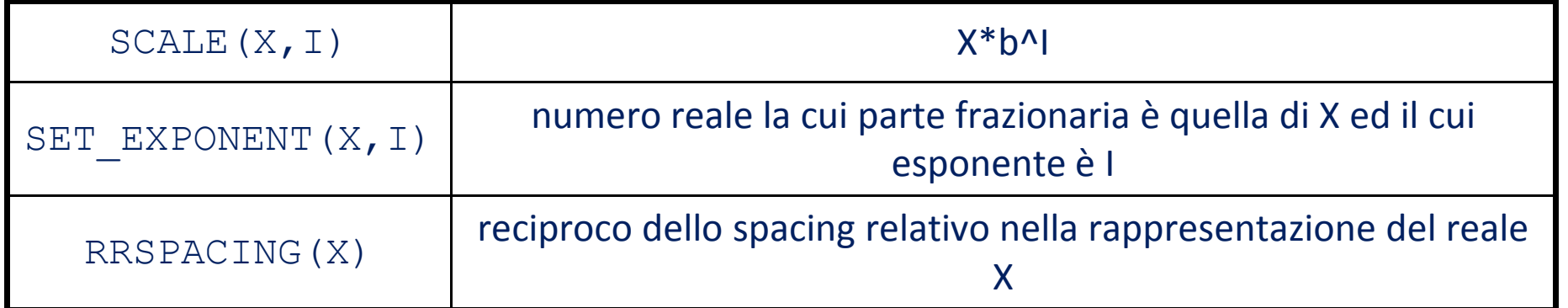

```
INTEGER, PARAMETER :: ik = SELECTED REAL KIND(10)
REAL(ik) :: pi=3.14159265358979323846 ik, in = 1.0 ik
INTEGR :: n=3WRITE (*,*) 'Scale : ', SCALE (pi, n) ! 25.13
WRITE (*, *) 'Setexponent : ', SET EXPONENT (pi,n) ! 6.28
WRITE (*, *) 'RRspacing : ', RRSPACING (pi) ! 7.07E+15
```
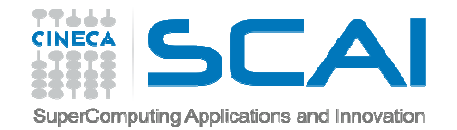

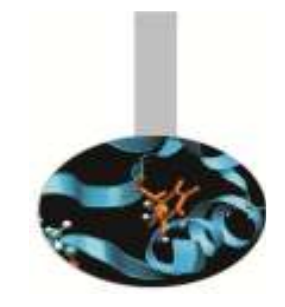

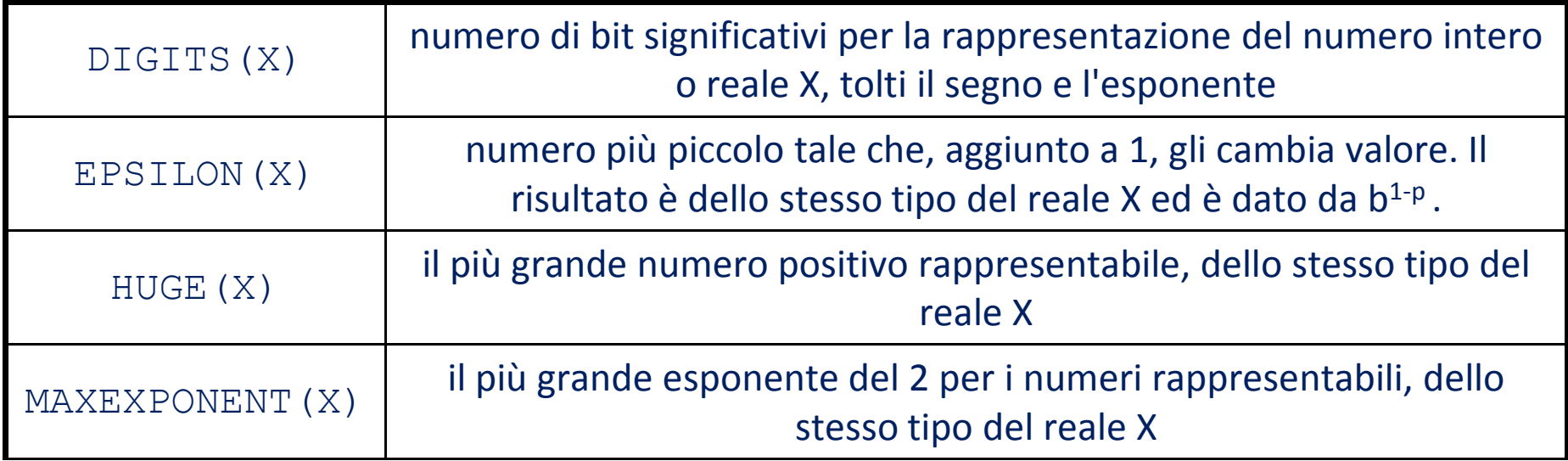

```
INTEGER, PARAMETER :: ik = SELECTED REAL KIND(10)
REAL(ik) :: pi=3.14159265358979323846 ik, in = 1.0 ik
WRITE (*, *) 'Digits : ', DIGITS (pi) ! 53
WRITE (*,*) 'Epsilon : ', EPSILON (pi) ! 2.22E-16 WRITE (*, *) 'Huge : ', HUGE (pi) ! 1.79E308
WRITE (*,*) 'Maxexponent : ', MAXESPONENT (pi) ! 102
4
```
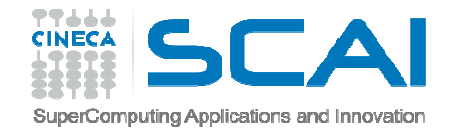

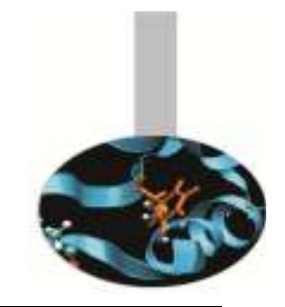

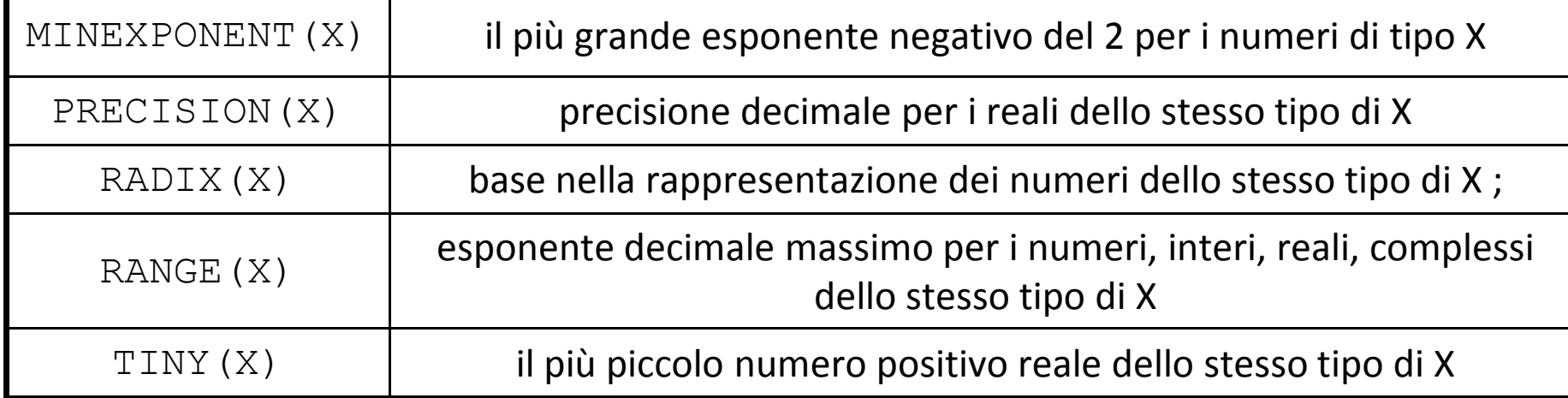

```
INTEGER, PARAMETER :: ik = SELECTED REAL KIND(10)
REAL(ik) :: pi=3.14159265358979323846 ik, in = 1.0 ik
WRITE (*,*) 'Minexponent : ', MINEXPONENT (pi) ! -1021
WRITE (*, *) 'Precision : ', PRECISION (pi) ! 15
WRITE (*, *) 'Radix : ', RADIX (pi) ! 2

WRITE (*,*) 'Range : ', RANGE (pi) ! 307
WRITE (*,*) 'Tiny : ', RANGE (pi) ! 2.22E-308
```
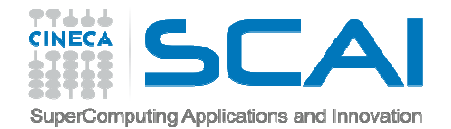

### Esempi

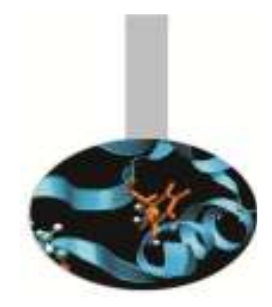

- 1. Definizione <sup>e</sup> valori di RRSPACING <sup>e</sup> SPACING: Spacing.f90
- 2. Valori di kind per le variabili intere del sistema: Kind\_int.f90
- 3. Verifica delle differenze tra le funzioni MOD <sup>e</sup> MODULO: Mod\_Modulo.f90

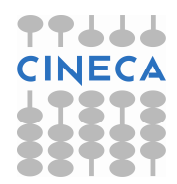

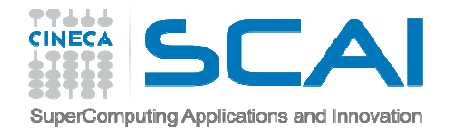

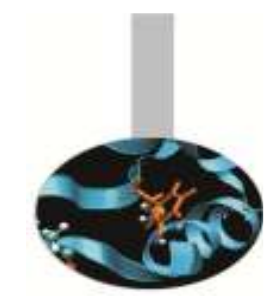

## Esercizi (facoltativi)

- 1. Scrivere un programma che ritorna <sup>i</sup> valori delle funzioni intrinseche DIGITS(), HUGE(), RANGE() per gli interi dei KINDdisponibili. Si suggerisce di usare i kind presentati dall'esempio Kind\_int.f90
- 2. Fare la stessa cosa con le funzioni DIGITS(), HUGE(), TINY(), RANGE() applicate ai reali.